У автобус 3 (Ливенская Азс)2 поездок. По будням, раписание маршрута: (1) Ливенская Азс: 06:17 - 20:53(2) Наугорское Шоссе: 05:42 - 20:54 Используйте приложение Moovit, чтобы найти ближайшую остановку автобус 3 и узнать, когда приходит автобус 3.

### **Направление: Ливенская Азс**

21 остановок ОТКРЫТЬ [РАСПИСАНИЕ](https://moovitapp.com/%D0%BE%D1%80%D0%B5%D0%BB__oryol-6071/lines/3/24606024/4524855/ru?ref=2&poiType=line&customerId=4908&af_sub8=%2Findex%2Fru%2Fline-pdf-%25D0%259E%25D1%2580%25D0%25B5%25D0%25BB__Oryol-6071-1750782-24606024&utm_source=line_pdf&utm_medium=organic&utm_term=%D0%9B%D0%B8%D0%B2%D0%B5%D0%BD%D1%81%D0%BA%D0%B0%D1%8F%20%D0%90%D0%B7%D1%81) МАРШРУТА

Госуниверситет

Спецкомбинат

Трц «Европа»

Горгаз

Улица Генерала Родина

Завод «Научприбор»

Институт Культуры

Центральный Стадион

Торговый Дом «Тургеневский»

Парк «Дворянское Гнездо»

Музей Тургенева

1-Я Посадская Улица

Магазин «Москва»

Черкасская Улица

Железнодорожная Больница

Обувная Фабрика

Женский Монастырь

Мелькомбинат

Общежитие

Винзавод

Ливенская Азс

#### **Расписания автобус 3**

Ливенская Азс Расписание поездки

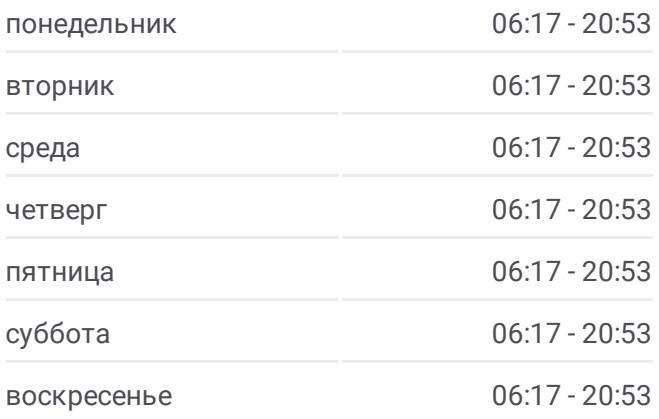

**Информация о автобус 3 Направление:** Ливенская Азс **Остановки:** 21 **Продолжительность поездки:** 28 мин **Описание маршрута:**

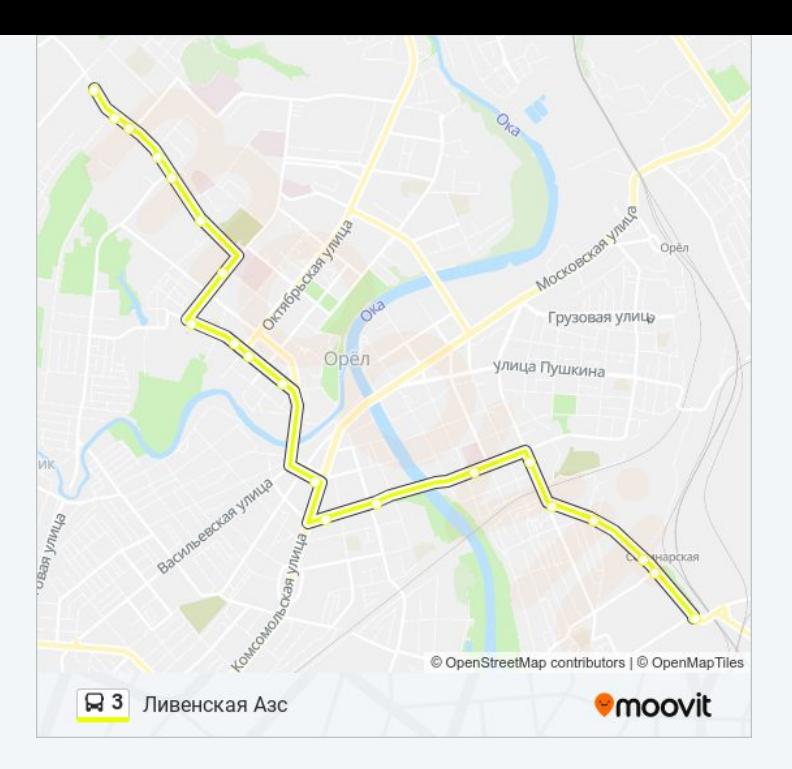

## **Направление: Наугорское Шоссе**

20 остановок ОТКРЫТЬ [РАСПИСАНИЕ](https://moovitapp.com/%D0%BE%D1%80%D0%B5%D0%BB__oryol-6071/lines/3/24606024/4524684/ru?ref=2&poiType=line&customerId=4908&af_sub8=%2Findex%2Fru%2Fline-pdf-%25D0%259E%25D1%2580%25D0%25B5%25D0%25BB__Oryol-6071-1750782-24606024&utm_source=line_pdf&utm_medium=organic&utm_term=%D0%9B%D0%B8%D0%B2%D0%B5%D0%BD%D1%81%D0%BA%D0%B0%D1%8F%20%D0%90%D0%B7%D1%81) МАРШРУТА

Ливенская Азс

Винзавод

Общежитие

Мелькомбинат

Женский Монастырь

Обувная Фабрика

Железнодорожная Больница

Черкасская Улица

Магазин «Москва»

Поликлиника №3

1-Я Посадская Улица

Главпочтамт

Дворец Спорта

Улица Лескова

Сквер Памяти

Завод «Научприбор»

Улица Генерала Родина

Горгаз

## **Расписания автобус 3**

Наугорское Шоссе Расписание поездки

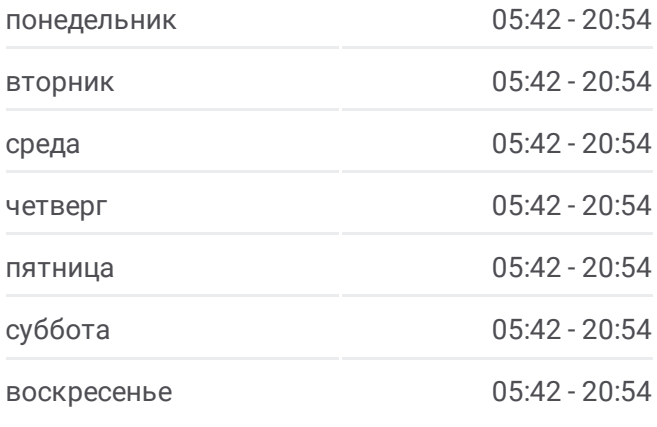

# **Информация о автобус 3**

**Направление:** Наугорское Шоссе **Остановки:** 20 **Продолжительность поездки:** 27 мин **Описание маршрута:**

Трц «Европа»

Госуниверситет

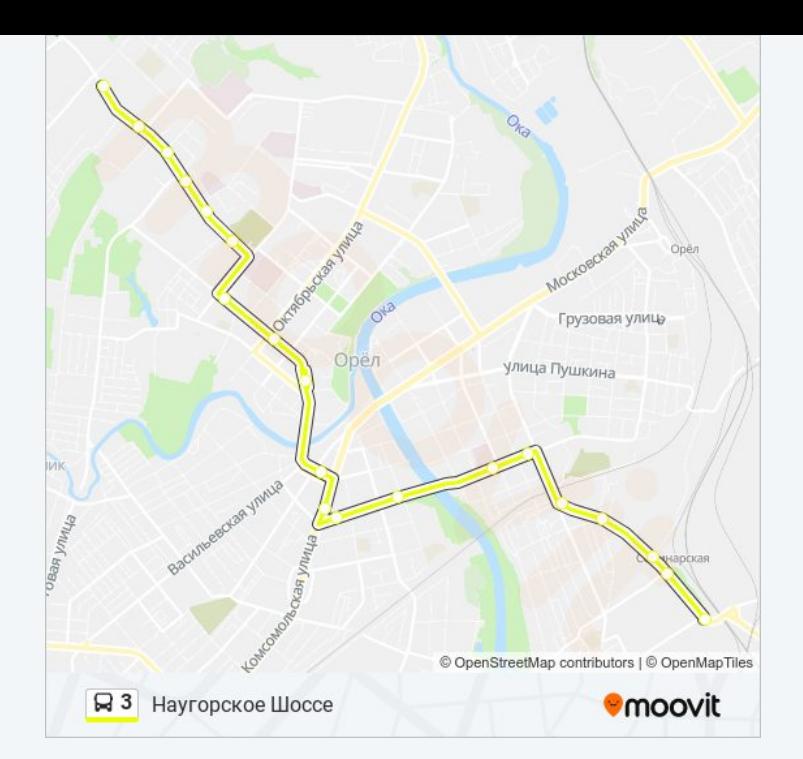

Расписание и схема движения автобус 3 доступны оффлайн в формате PDF на moovitapp.com. Используйте [приложение](https://moovitapp.com/%D0%BE%D1%80%D0%B5%D0%BB__oryol-6071/lines/3/24606024/4524855/ru?ref=2&poiType=line&customerId=4908&af_sub8=%2Findex%2Fru%2Fline-pdf-%25D0%259E%25D1%2580%25D0%25B5%25D0%25BB__Oryol-6071-1750782-24606024&utm_source=line_pdf&utm_medium=organic&utm_term=%D0%9B%D0%B8%D0%B2%D0%B5%D0%BD%D1%81%D0%BA%D0%B0%D1%8F%20%D0%90%D0%B7%D1%81) Moovit, чтобы увидеть время прибытия автобусов в реальном времени, режим работы метро и расписания поездов, а также пошаговые инструкции, как добраться в нужную точку Орел.

О [Moovit](https://moovit.com/about-us/?utm_source=line_pdf&utm_medium=organic&utm_term=%D0%9B%D0%B8%D0%B2%D0%B5%D0%BD%D1%81%D0%BA%D0%B0%D1%8F%20%D0%90%D0%B7%D1%81) Решения [Мобильности](https://moovit.com/maas-solutions/?utm_source=line_pdf&utm_medium=organic&utm_term=%D0%9B%D0%B8%D0%B2%D0%B5%D0%BD%D1%81%D0%BA%D0%B0%D1%8F%20%D0%90%D0%B7%D1%81) как услуги (MaaS) [Поддерживаемые](https://moovitapp.com/index/ru/%D0%9E%D0%B1%D1%89%D0%B5%D1%81%D1%82%D0%B2%D0%B5%D0%BD%D0%BD%D1%8B%D0%B9_%D1%82%D1%80%D0%B0%D0%BD%D1%81%D0%BF%D0%BE%D1%80%D1%82-countries?utm_source=line_pdf&utm_medium=organic&utm_term=%D0%9B%D0%B8%D0%B2%D0%B5%D0%BD%D1%81%D0%BA%D0%B0%D1%8F%20%D0%90%D0%B7%D1%81) страны [Сообщество](https://editor.moovitapp.com/web/community?campaign=line_pdf&utm_source=line_pdf&utm_medium=organic&utm_term=%D0%9B%D0%B8%D0%B2%D0%B5%D0%BD%D1%81%D0%BA%D0%B0%D1%8F%20%D0%90%D0%B7%D1%81&lang=ru) Мувитеров

© 2024 Moovit - Все права защищены

**Проверьте время прибытия в реальном времени**

Web App Chapter & App Store Coogle Play